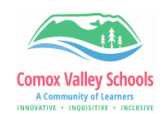

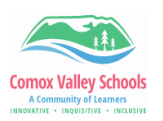

## Printing from iPads

*Please Note: There is only 1 printer setup to print from iPads and that is either the main black and white copier or the Library Printer. You don't need to add a printer or install anything, you just need to print a document and select the one printer available out of the list.* 

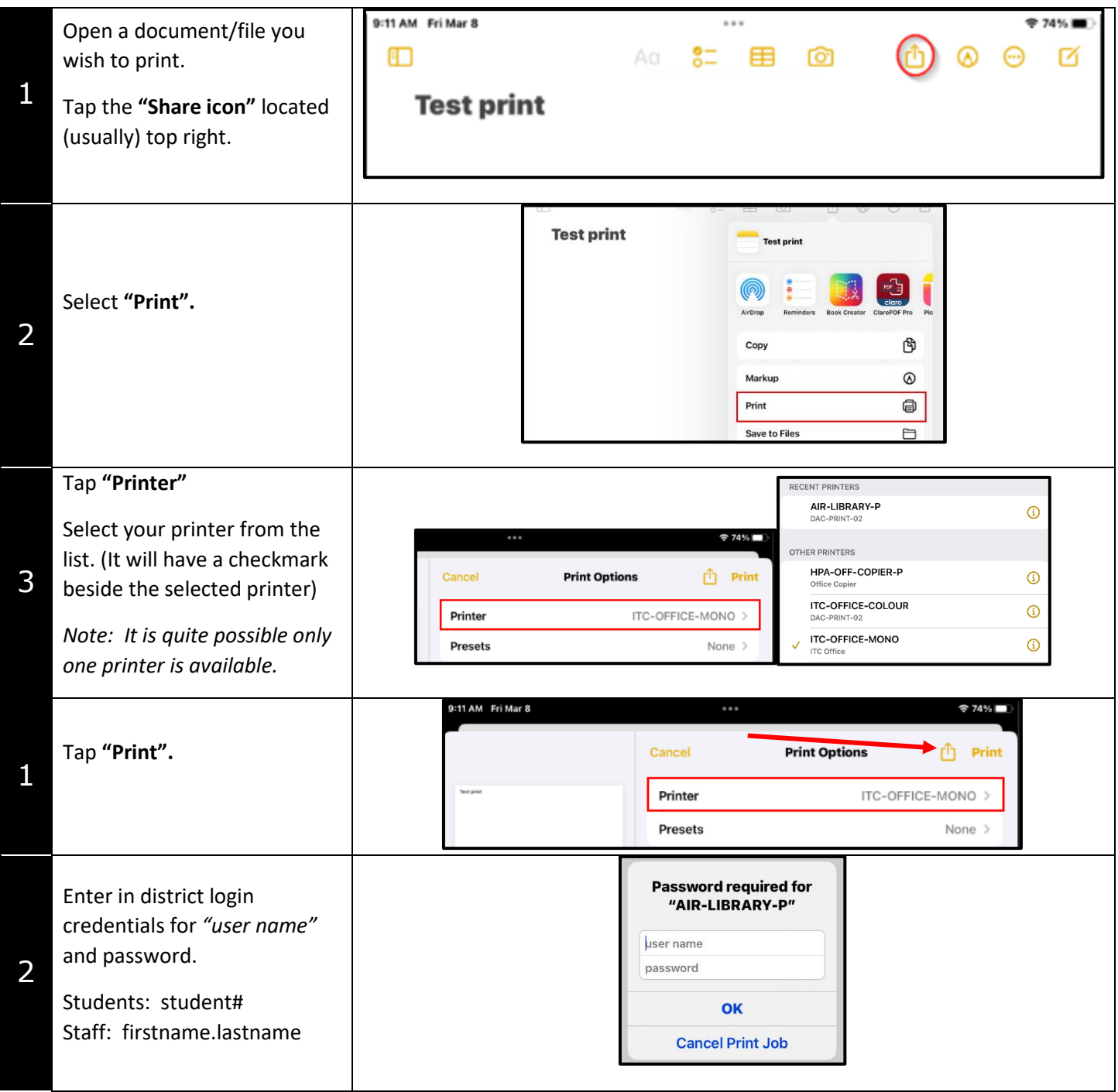